# DSCOM-R БАГАТОФУНКЦІОНАЛЬНИЙ КАНАЛЬНИЙ ДАТЧИК

Інструкція з монтажу та експлуатації

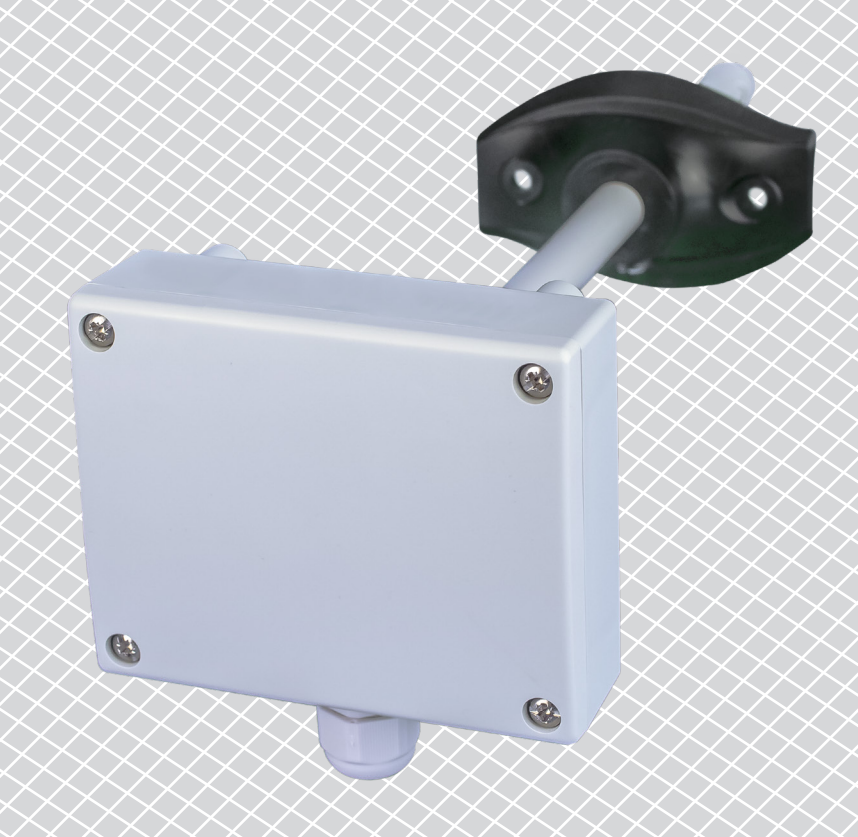

<span id="page-1-0"></span>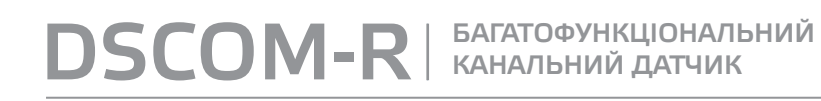

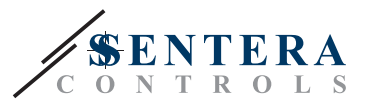

**Зміст**

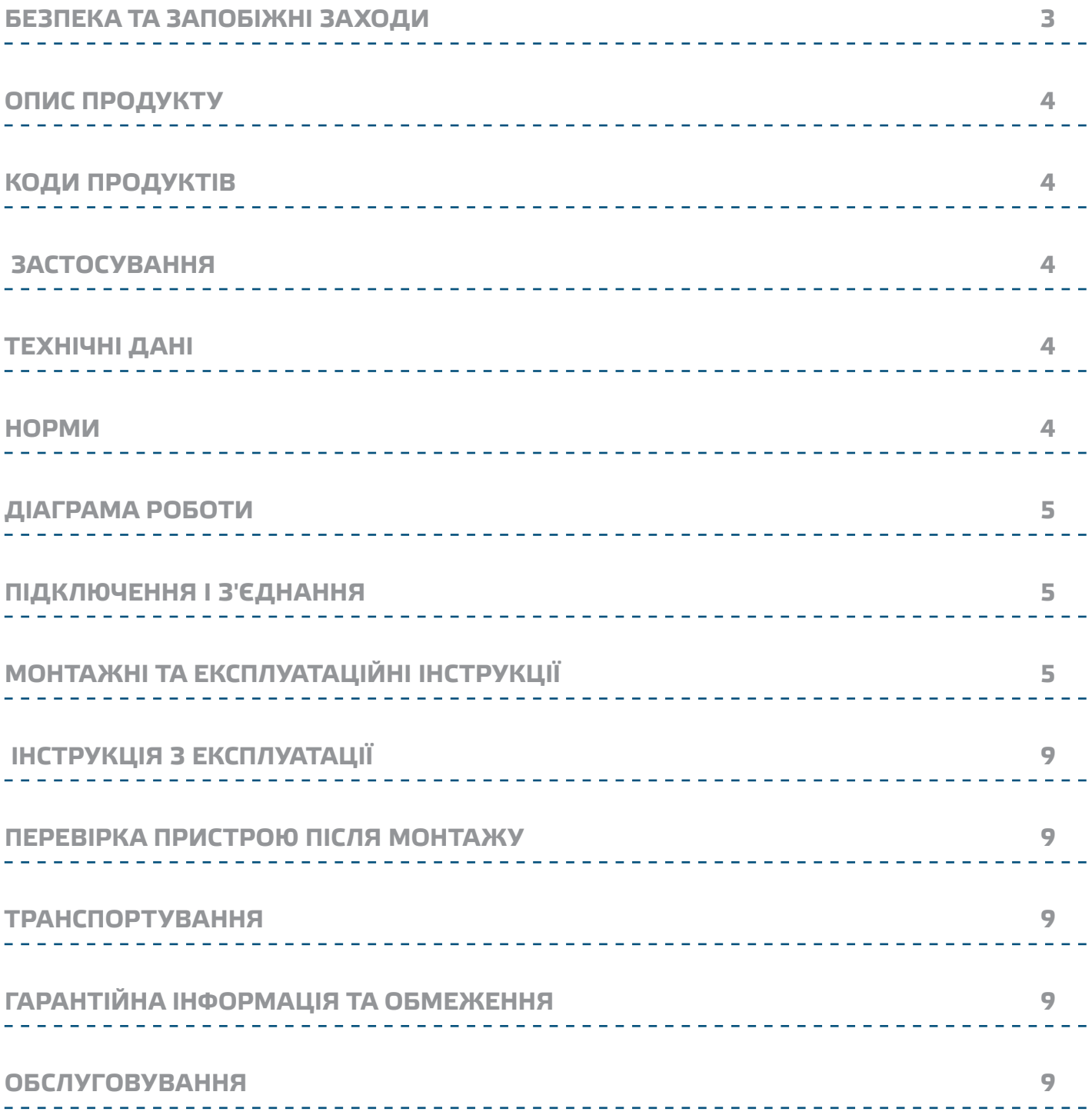

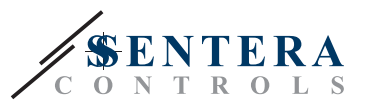

## <span id="page-2-0"></span>**БЕЗПЕКА ТА ЗАПОБІЖНІ ЗАХОДИ**

CE

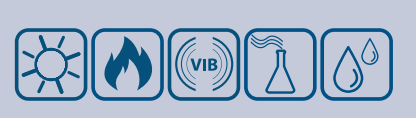

Прочитайте всю інформацію, таблицю даних, карту регістрів Modbus, інструкції по монтажу і експлуатації, а також вивчіть схему підключення перед початком роботи з продуктом. Щоб забезпечити безпеку персоналу та обладнання, а також для оптимальної роботи пристрою, переконайтесь, що ви повністю розумієте зміст перед тим як встановлювати, використовувати або обслуговувати цей пристрій.

Для забезпечення безпеки та ліцензування (CE) неавторизована модифікація продукту є недопустимою.

Продукт не повинен зазнавати аномальних умов, таких як: екстремальні температури, прямі сонячні промені або вібрації. Довготривалий вплив хімічних парів у високій концентрації може вплинути на роботу продукту. Переконайтеся, що робоче середовище є максимально сухим; уникати конденсату.

Всі роботи повинні відповідати місцевим правилам у галузі охорони здоров'я, безпеки та місцевим стандартам і нормам. Цей продукт може бути встановлений тільки кваліфікованим персоналом.

Уникати контактів з предметами під напругою; Завжди відключайте живлення перед підключенням, обслуговуванням або ремонтом виробу.

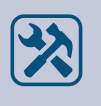

Завжди перевіряйте, чи застосовуєте ви відповідний блок живлення та використовуєте провід з відповідним розміром та характеристиками. Переконайтеся, що всі гвинти та гайки добре затягнуті, а запобіжники (якщо такі є) добре вмонтовані.

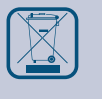

Утилізація обладнання та упаковки повинна бути зроблена у відповідності до законодавства / правил країни імпортера.

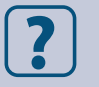

У разі виникнення будь-яких питань, на які не надано відповіді, зверніться до своєї технічної підтримки або зверніться до фахівця.

КАНАЛЬНИЙ ДАТЧИК

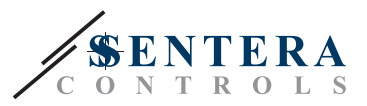

# <span id="page-3-0"></span>**ОПИС ПРОДУКТУ**

DSCOM-R - це багатофункціональні канальні датчики, які вимірюють температуру, відносну вологість, рівні окису вуглецю (CO) і двоокису азоту (NO2) в повітропроводах. Живлення через Modbus, всі параметри доступні через Modbus RTU.

## **КОДИ ПРОДУКТІВ**

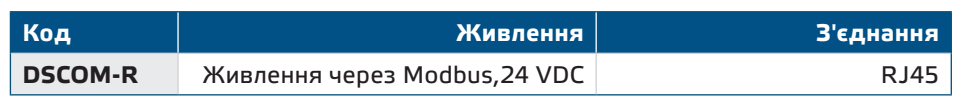

## **ЗАСТОСУВАННЯ**

- ■ Контроль температури, відносної вологості, рівня CO і NO<sub>2</sub>
- Системи вентиляції підземних автостоянок

## **ТЕХНІЧНІ ДАНІ**

- Напруга живлення: 24 VDC, PoM (живлення через Modbus)
- Imax: 113 мА
- Вибір діапазону температури: -30—70 °C
- Вибір діапазону відносної вологості: 0—100 % rH
- Вибір діапазону СО: 0-1.000 ppm
- Вибір діапазону  $NO<sub>2</sub>: 0-10$  ppm
- Підходить для монтажу в повітропровід
- $\blacksquare$  Сенсорні елементи на основі кремнію для вимірювань СО і NO<sub>2</sub>
- Змінний модуль датчика СО і NO<sub>2</sub>
- Точність:
- ► ± 0,4 °C (діапазон -30—70 °C)
- ► ± 3% rH (діапазон 0—100 %)
- Завантажувальний модуль для оновлення прошивки через Modbus RTU

- Довгострокова стабільність та точність
- Корпус та зонд:
- ► пластик ABS, колір: сірий (RAL9002)
- Ступінь захисту: корпус: IP54, зонд: IP20
- Діапазони:
	- ► температура: -30—70 °C
	- ► від. вологість: 0—100 % rH (без конденсації)

-----------------------

- $\triangleright$  CO: 0-1.000 ppm
- $P \cap NQ$ : 0-10 ppm
- Температура зберігання: -10—60 °C

## **НОРМИ**

- EMC Directive 2014/30/EC:
	- ► EN 61000-6-1:2007 Electromagnetic compatibility (EMC) Part 6-1: Generic standards - Immunity for residential, commercial and light-industrial environments
	- ► EN 61000-6-3:2007 Electromagnetic compatibility (EMC) Part 6-3: Generic standards - Emission standard for residential, commercial and light-industrial environments Amendments A1:2011 and AC:2012 to EN 61000-6-3
	- ► EN 61326-1:2013 Electrical equipment for measurement, control and laboratory use - EMC requirements - Part 1: General requirements

 $\epsilon$ 

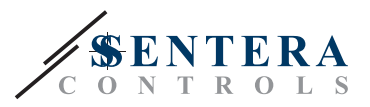

- ► EN 61326-2-3:2013 Electrical equipment for measurement, control and laboratory use - EMC requirements - Part 2-3: Particular requirements - Test configuration, operational conditions and performance criteria for transducers with integrated or remote signal conditioning
- WEEE Directive 2012/19/EC
- RoHS Directive 2017/2102/EU

### Input регістр 2 [%] **100 -30** Мін. **0** діапазон Макс. діапазон **70 T [°C]** Input регістр 11 [%] **100** 0 Мін. діапазон Макс. діапазон **100 rH [%]** Input регістр 27 \[%] **100** 1 Мін. діапазон Макс. діапазон **1.000 CO [ppm]** Input регістр 32 [%] **100** 0,05 Мін. діапазон Макс. діапазон **10 NO2 [ppm]**

# <span id="page-4-0"></span>**ДІАГРАМА РОБОТИ**

## **ПІДКЛЮЧЕННЯ І З'ЄДНАННЯ**

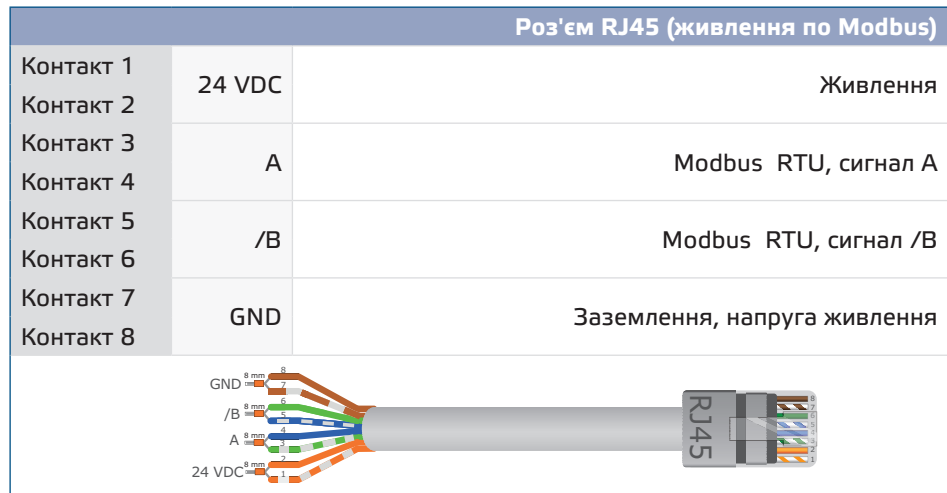

# **МОНТАЖНІ ТА ЕКСПЛУАТАЦІЙНІ ІНСТРУКЦІЇ**

Перед початком монтажу уважно прочитайте **«Запобіжні заходи»**.

# DSCOM-R | БАГАТОФУНКЦІОНАЛЬНИЙ

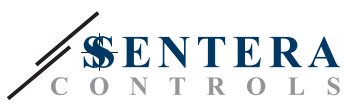

**ЗАУВАЖЕННЯ** *Датчик не призначений для управління або моніторингу обладнання в умовах, що вимагають забезпечення безпеки життя, в яких вихід з ладу датчика може привести безпосередньо до смерті, травми або серйозного фізичного збитку або збитку навколишньому середовищу.*

**ЗАУВАЖЕННЯ** *Суміші, що виділяються з пластмас, можуть впливати на показання датчика. Будь ласка, зачекайте кілька днів для стабілізації датчика, перш ніж ви отримаєте точні значення.*

## **Виконайте наступні дії:**

**1.** При підготовці до установки пристрою майте на увазі, що отвір для зонда датчика має бути розташований в центрі повітропровода. Завжди використовуйте фланець для установки датчика на круглих каналах. Можна встановити датчик без фланця на прямокутних каналах (при необхідності), див. **Мал. 1** і **Мал. 2** нижче.

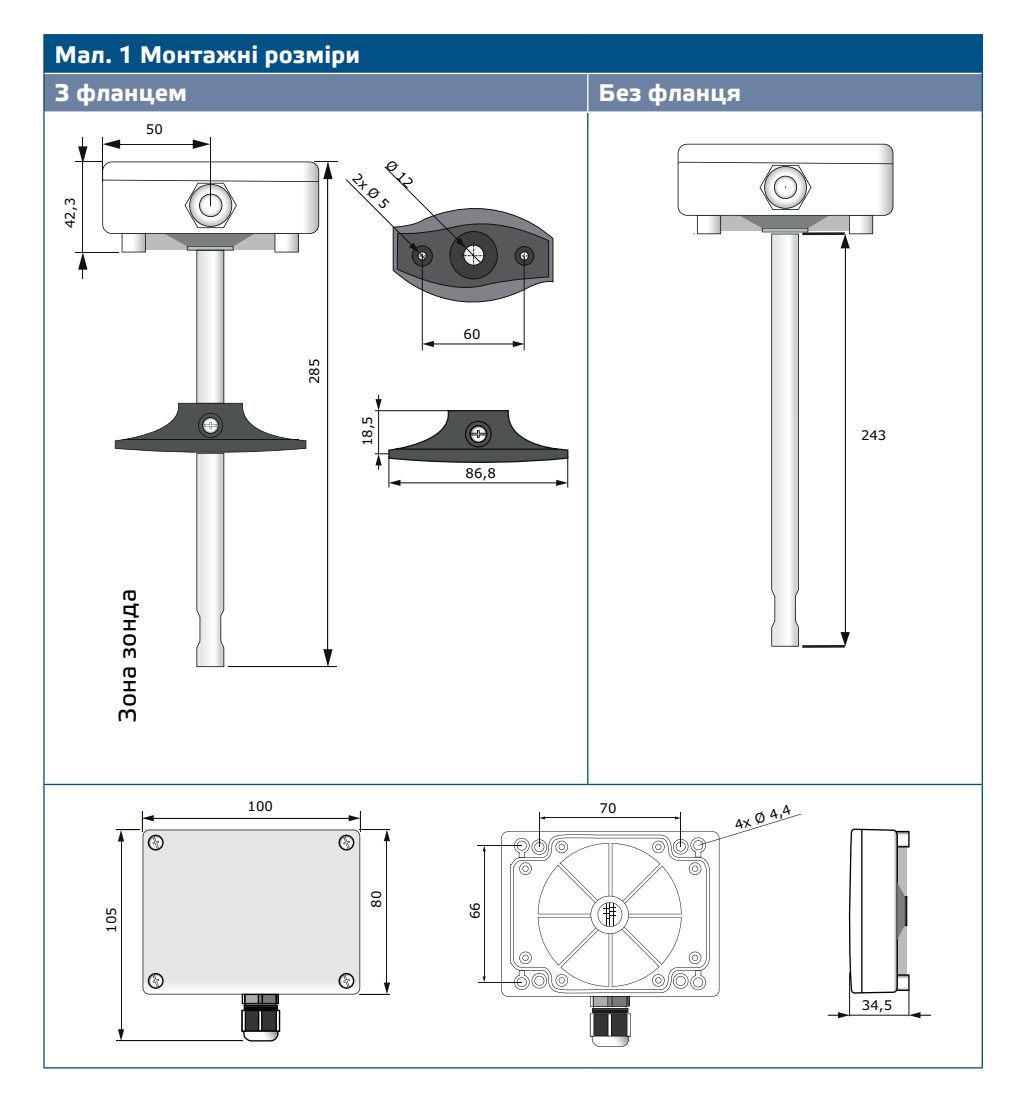

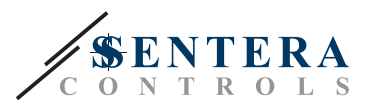

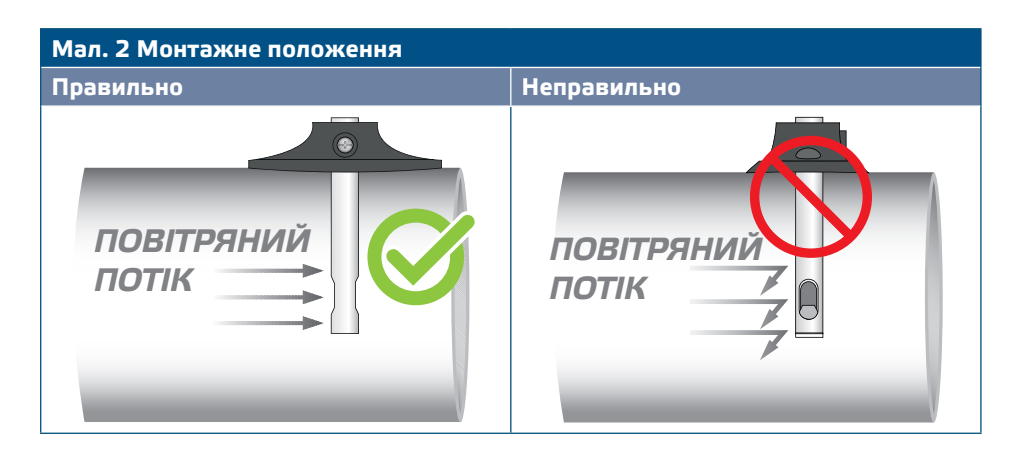

- **2.** Вибравши відповідне місце установки, виконайте такі дії: **2.1** Просверліть отвір Ø 13 мм в повітропроводі.
	- **2.2** Закріпіть фланець на зовнішній поверхні повітропроводу за допомогою самонарізних шурупів, що поставляються разом з пристроєм. Якщо Ви не збираєтеся використовувати фланець, вставте зонд і закріпіть корпус на повітропроводі. Зверніть увагу на напрямок повітряного потоку (див. **Мал.** і **Мал. 3**).

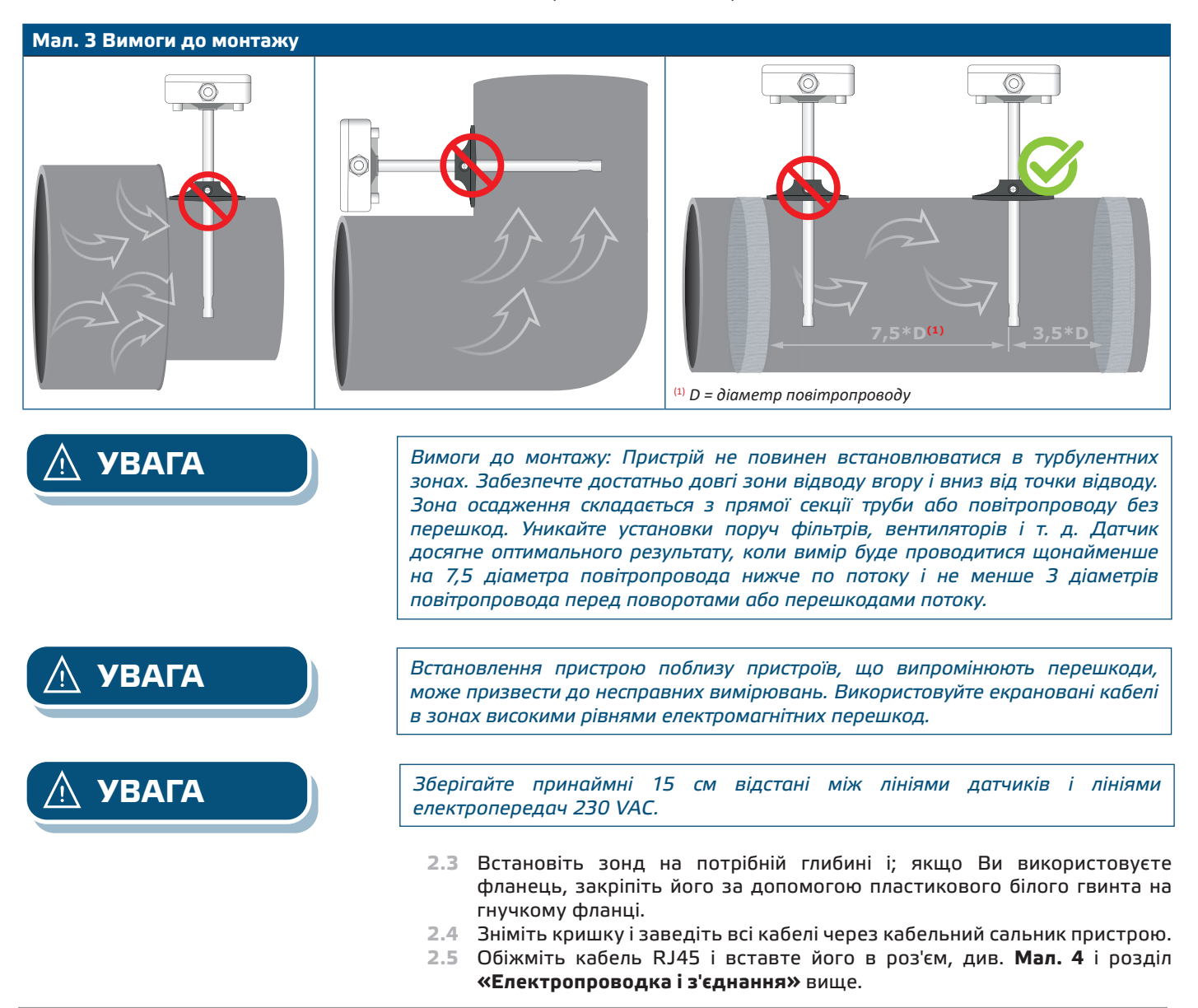

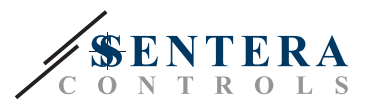

## **Мал. 4 Схема підключення**

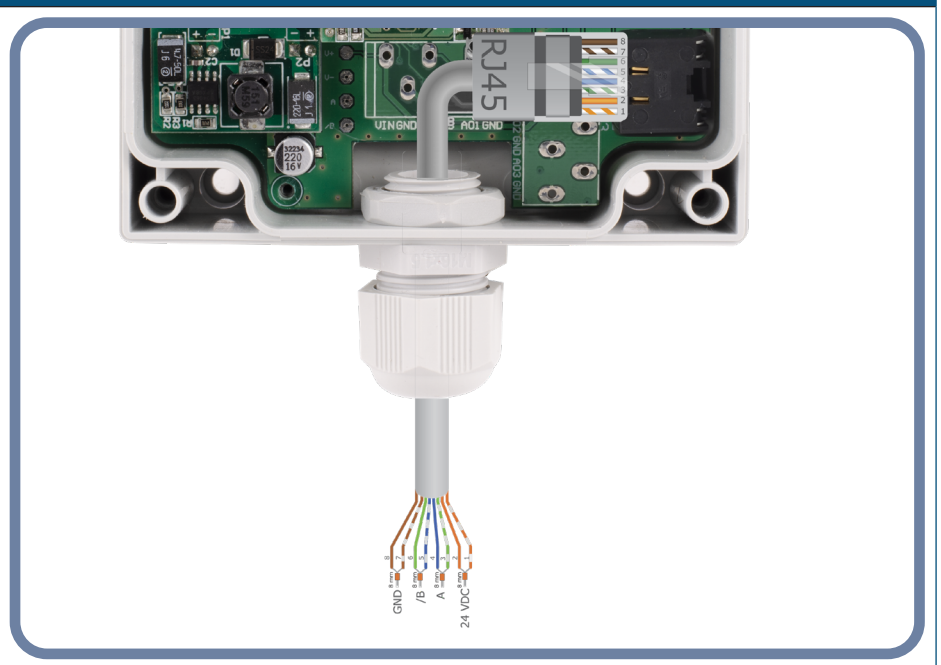

- **3.** Закрийте корпус і закріпіть його гвинтами. Затягніть кабельний сальник, щоб зберегти ступінь захисту IP корпусу.
- **4.** Увімкніть живлення.
- **5.** Змініть заводські настройки на бажані за допомогою SenteraWeb, програмного забезпечення 3SModbus або Sensistant (при необхідності). Заводські настройки за замовчуванням наведені в *Карті регістрів Modbus*.

*Для отримання повних даних регістрів Modbus, зверніться до Modbus Register Map, який являє собою окремий документ, прикріплений до продукту на вебсайті. Продукти з більш ранніми версіями прошивки можуть бути несумісні з Modbus Register Map.*

## **Додаткові налаштування**

Щоб забезпечити правильний зв'язок, NBT необхідно активувати тільки в двох пристроях в мережі Modbus RTU. Якщо необхідно, включіть NBT резистор через 3SModbus або Sensistant (*Holding регістр 9*).

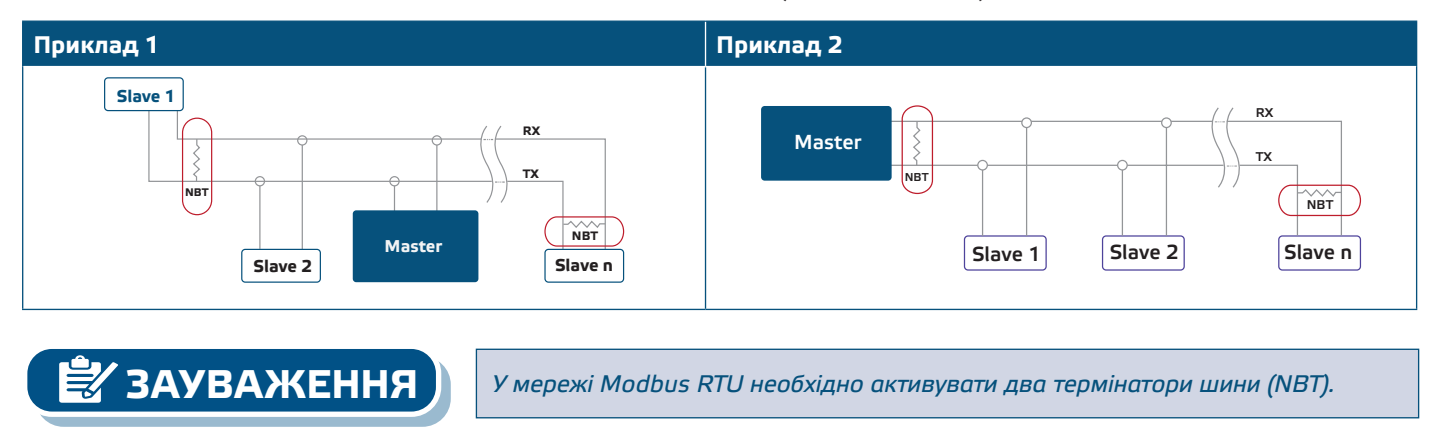

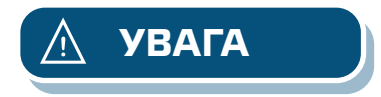

**ЗАУВАЖЕННЯ**

**УВАГА** *Не піддавайте впливу прямих сонячних променів!*

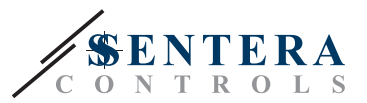

## <span id="page-8-0"></span>**ІНСТРУКЦІЯ З ЕКСПЛУАТАЦІЇ**

### **Процедура калібрування:**

Всі сенсорні елементи відкалібровані і випробувані на нашому заводі. У малоймовірному випадку відмови елемента датчика CO / NO<sub>3</sub> цей компонент може бути замінений.

**Оновлення прошивки**

Нові функції та виправлення помилок доступні через оновлення прошивки. Якщо на вашому пристрої не встановлена остання версія прошивки, її можна оновити. SenteraWeb - це найпростіший спосіб оновити прошивку пристрою. Якщо у вас немає доступного інтернет-шлюзу, прошивку можна оновити за допомогою завантажувального додатка 3SM (частина програмного пакета Sentera 3SMcenter).

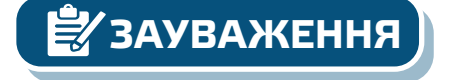

**ЗАУВАЖЕННЯ** *Переконайтеся, що живлення не переривається під час процедури «завантаження».*

## **ПЕРЕВІРКА ПРИСТРОЮ ПІСЛЯ МОНТАЖУ**

Якщо ваш пристрій не працює належним чином, перевірте з'єднання.

## **ТРАНСПОРТУВАННЯ**

Уникати ударів та екстремальних умов транспортування; Зберігати у оригінальній упаковці.

## **ГАРАНТІЙНА ІНФОРМАЦІЯ ТА ОБМЕЖЕННЯ**

Два роки з дати поставки. Будь-які модифікації або зміни продукту після дати випуску звільняють виробника від відповідальності. Виробник не несе відповідальності за будь-які опечатки та помилки в цих даних.

## **ОБСЛУГОВУВАННЯ**

У нормальних умовах даний виріб не потребує обслуговування. При забруднені протріть сухою або вологою тканиною. У випадку сильного забруднення чистіть неагресивним засобом. У цьому випадку пристрій слід відключити від джерела живлення. Зверніть увагу, що в пристрій не повинна попадати рідина. Підключайте пристрій до живлення тільки коли він повністью сухий.